# **+ AUTODOC CLUB**

# Anleitung: **PEUGEOT 406 Kombi** Stoßdämpfer hinten wechseln

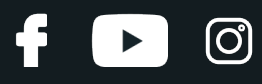

#### **ÄHNLICHES VIDEO-TUTORIAL**

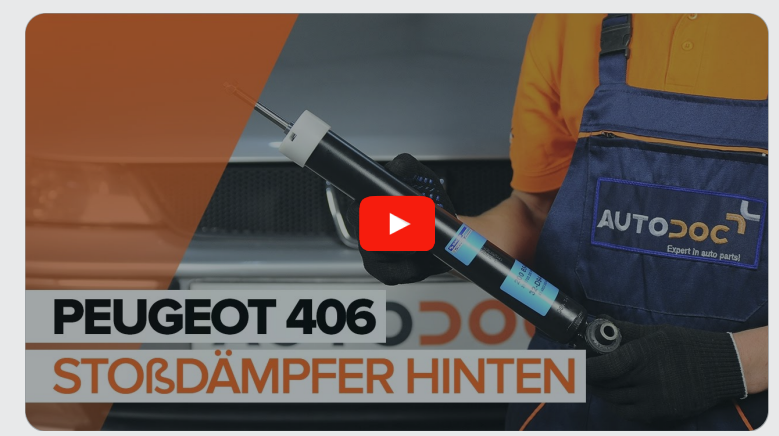

Dieses Video zeigt den Wechsel eines ähnlichen Autoteils an einem anderen Fahrzeug

# **Wichtig!**

Dieser Ablauf des Austauschs kann für folgende Fahrzeuge benutzt werden: PEUGEOT 406 Kombi 1.9 D, PEUGEOT 406 Kombi 1.8 16V, PEUGEOT 406 Kombi 1.9 TD, PEUGEOT 406 Kombi 2.1 TD 12V, PEUGEOT 406 Kombi 2.0 Turbo, PEUGEOT 406 Kombi 2.0 16V, PEUGEOT 406 Kombi 3.0 24V, PEUGEOT 406 Kombi 1.8, PEUGEOT 406 Kombi 2.0 HDI 110, PEUGEOT 406 Kombi 2.0 HDI 90, PEUGEOT 406 Kombi 3.0 V6, PEUGEOT 406 Kombi 2.2, PEUGEOT 406 Kombi 2.2 HDI, PEUGEOT 406 Kombi 2.0 16V HPi, PEUGEOT 406 Kombi 2.0 HDi 110

Die Schritte können je nach Fahrzeugdesign leicht variieren.

Diese Anleitung wurde erstellt auf der Grundlage des Wechsels eines ähnlichen Autoteils für: PEUGEOT 406 Limousine 2.2

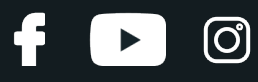

#### AUSTAUSCH: STOSSDÄMPFER – PEUGEOT 406 KOMBI. WERKZEUGE, DIE SIE EVENTUELL BENÖTIGEN:

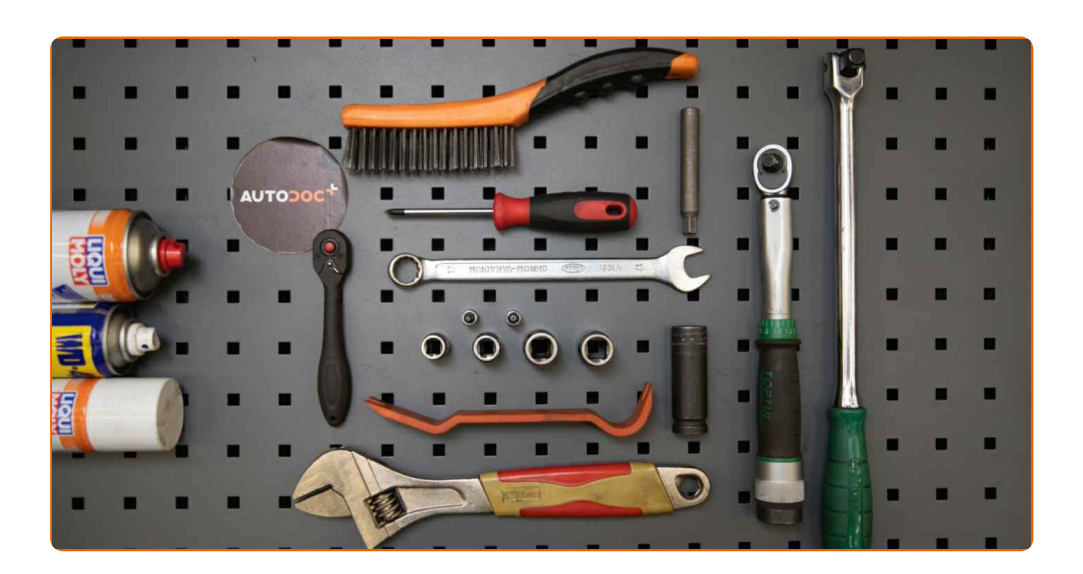

- Drahtbürste
- WD-40-Spray
- Bremsenreiniger
- Kupferpaste
- Hochtemperatur-Keramikfett
- Steckschlüssel-Einsatz Nr. 15
- Steckschlüssel-Einsatz Nr. 18
- Impact-Nuss für Felgen Nr. 19
- Ratschenschlüssel
- Drehmomentschlüssel
- Flacher Schraubendreher
- **·** Lösehebel
- Rollgabelschlüssel
- Hydraulischer Getriebeheber
- Gummihammer
- **•** Unterlegkeil

**[Werkzeuge](https://www.autodoc.de/werkzeuge/?utm_source=club.autodoc.de&utm_medium=referral&utm_campaign=buy_tools_pdf&utm_term=de) kaufen**

# + AUTODOC CLUB

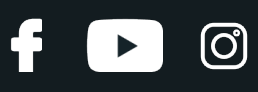

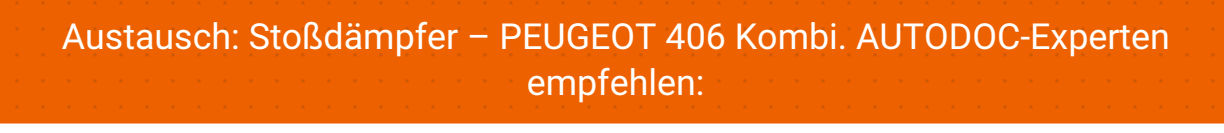

- Beide Stoßdämpfer der hinteren Aufhängung sollten gleichzeitig ausgewechselt werden.
- Der Ablauf des Austauschs ist für den linken und den rechten Stoßdämpfer der hinteren Aufhängung identisch.
- Bitte beachten Sie: alle Arbeiten am Auto PEUGEOT 406 Kombi sollten bei ausgeschaltetem Motor durchgeführt werden.

# **FÜHREN SIE DEN WECHSEL IN DER FOLGENDEN REIHENFOLGE DURCH:**

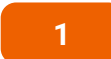

Sichern Sie die Räder mit Hilfe von Unterlegkeilen.

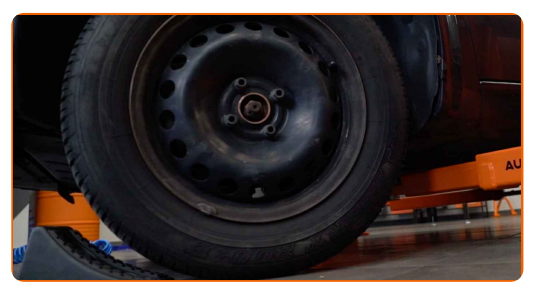

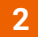

Lösen Sie die Radhalterungsschrauben. Verwenden Sie eine Schlagnuss für Felgen # 19.

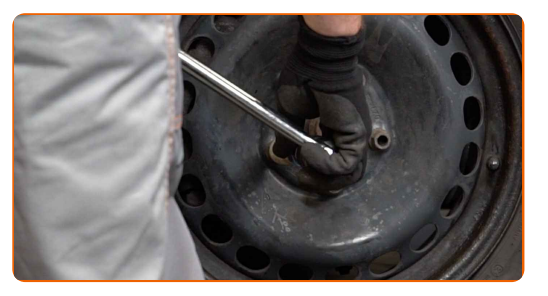

**3** Heben Sie die Rückseite des Autos und sichern auf Stützen.

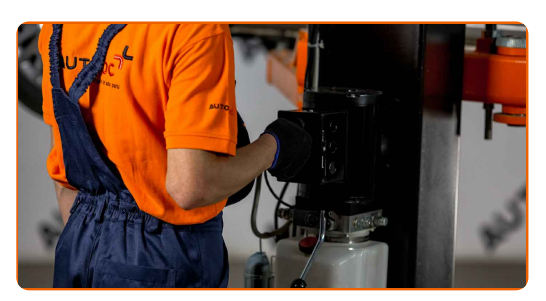

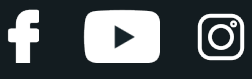

Schrauben Sie die Radbolzen heraus.

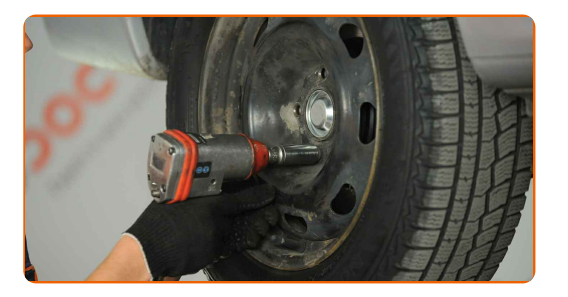

#### AUTODOC empfiehlt:

Achtung! Um Verletzungen zu vermeiden, halten Sie das Rad fest, während Sie die Befestigungsschrauben herausschrauben. PEUGEOT 406 Kombi

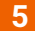

**5** Nehmen Sie das Rad ab.

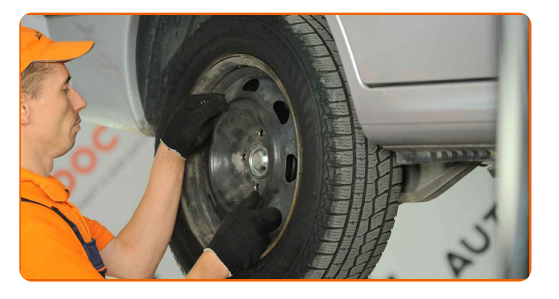

**6**

Stützen Sie den hinteren Querlenker. Benutzen Sie einen hydraulischen Getriebeheber.

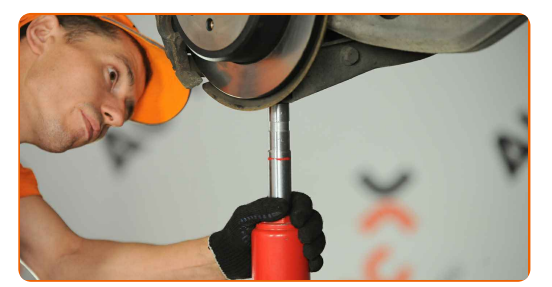

**7**

Reinigen Sie die Stoßdämpferbefestigungen. Benutzen Sie eine Drahtbürste. Benutzen Sie WD-40-Spray.

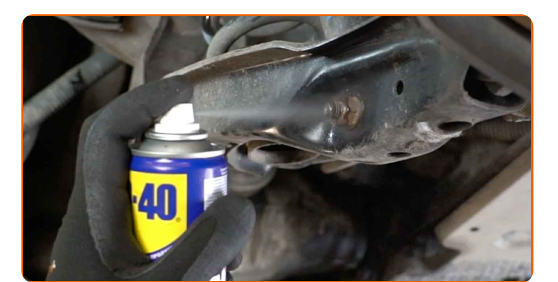

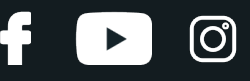

Schrauben Sie den unteren Befestiger des Stoßdämpfers ab. Verwenden Sie Ring-Gabelschlüssel Nr. 18. Verwenden Sie Stecknuss Nr. 18. Verwenden Sie einen Ratschenschlüssel.

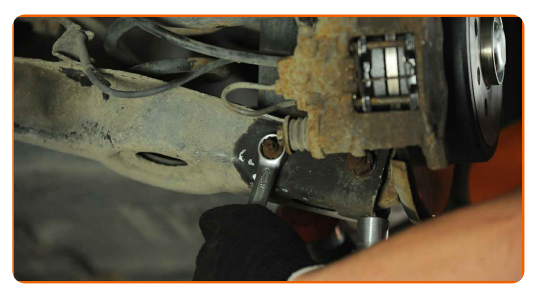

**9**

Entfernen Sie die Befestigungsschraube.

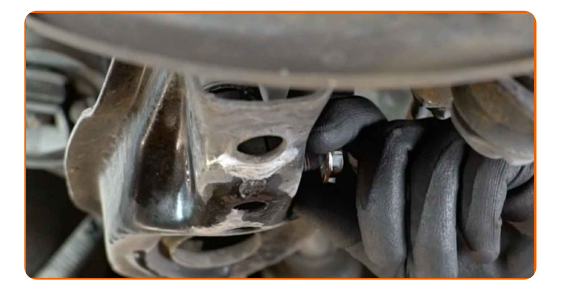

**10**

Entfernen Sie die Stütze unter dem hinteren Querlenker.

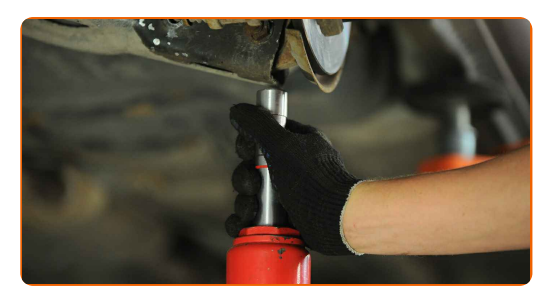

#### AUTODOC empfiehlt:

Austausch: Stoßdämpfer – PEUGEOT 406 Kombi. Senken Sie den Getriebeheber langsam und ruckfrei ab, um eine Beschädigung der Komponenten und Vorrichtungen zu vermeiden.

**11**

Senken Sie das Auto ab.

**12**

Öffnen Sie den Kofferraum.

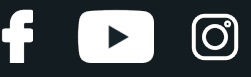

Entfernen Sie die Clips der Seitenauskleidung des Kofferraums. Verwenden Sie einen Lösehebel, um die Clips zu entfernen.

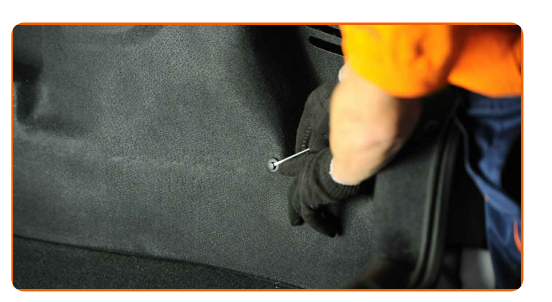

**14**

Trennen Sie die Seitenauskleidung des Kofferraums heraus.

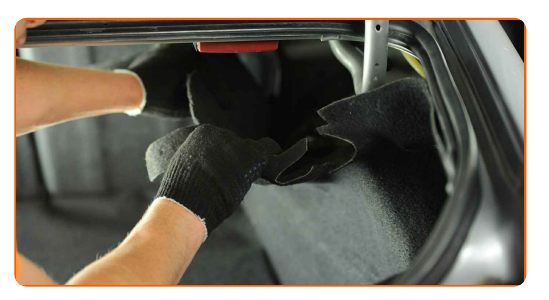

**15**

Reinigen Sie die obere Befestigung des Stoßdämpfers. Benutzen Sie eine Drahtbürste. Benutzen Sie WD-40-Spray.

**16**

Schrauben Sie das obere Befestigungselement des Stoßdämpfers ab. Verwenden Sie Ring-Gabelschlüssel Nr. 17. Benutzen Sie einen Rollgabelschlüssel.

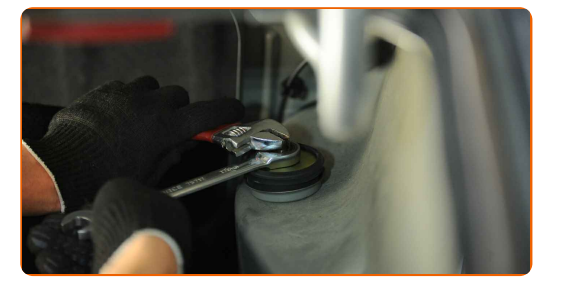

#### AUTODOC empfiehlt:

PEUGEOT 406 Kombi – Um Verletzungen zu vermeiden, halten Sie beim Herausschrauben der Befestigungsschrauben den Stoßdämpfer fest.

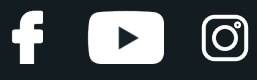

Den Stoßdämpfer entfernen.

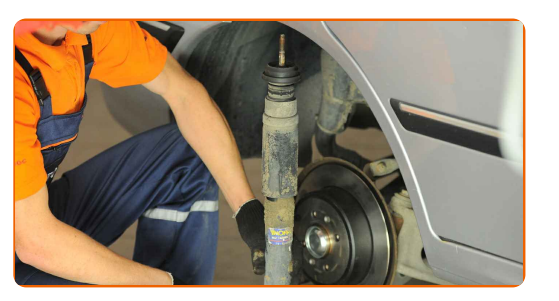

**18**

Entfernen Sie den oberen Halter des Stoßdämpfers.

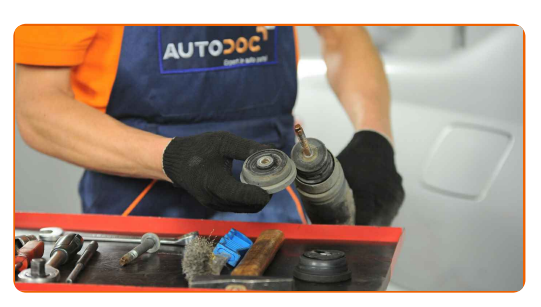

**19**

Die Staubkappe des Stoßdämpfers und den Anschlagpuffer entfernen.

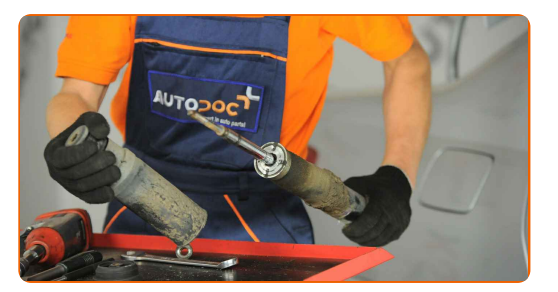

#### AUTODOC empfiehlt:

Austausch: Stoßdämpfer – PEUGEOT 406 Kombi. Überprüfen Sie sorgfältig die Halterung, den Faltenbalg und den Anschlagpuffer des Stoßdämpfers. Bei Bedarf tauschen Sie sie aus.

**20**

Bauen Sie die Staubschutzmanschette und den Anschlagpuffer auf dem neuen Stoßdämpfer ein.

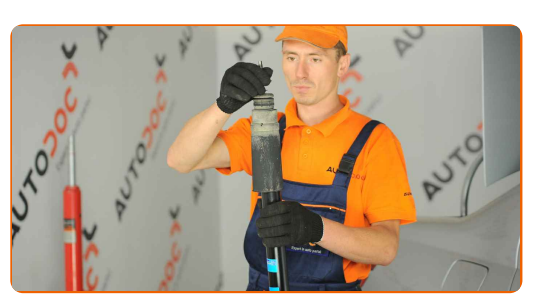

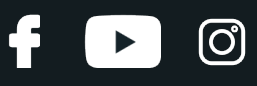

#### Austausch: Stoßdämpfer – PEUGEOT 406 Kombi. AUTODOC-Experten empfehlen:

Bevor Sie einen neuen Stoßdämpfer anbringen, solltenn Sie ihn 3 - 5 mal manuell pumpen.

**21**

Platzieren Sie das Domlager oben auf dem neuen Stoßdämpfer und befestigen Sie es.

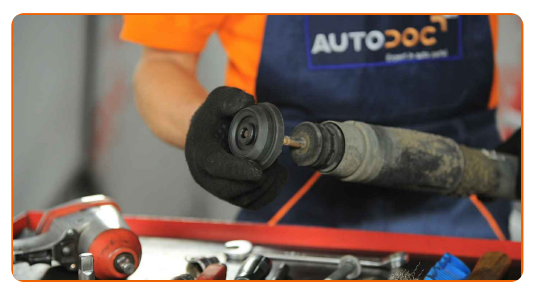

**22**

Reinigen Sie die Stoßdämpferaufnahmen. Benutzen Sie eine Drahtbürste. Benutzen Sie WD-40-Spray.

**23**

Platzieren Sie den Stoßdämpfer im Radkasten und befestigen Sie ihn.

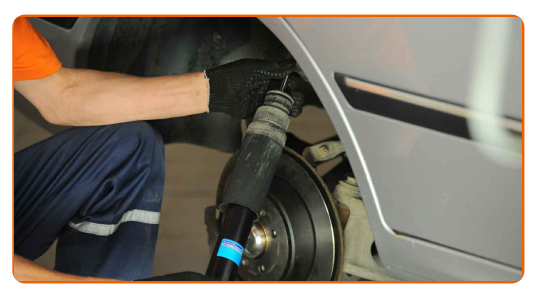

#### AUTODOC empfiehlt:

PEUGEOT 406 Kombi – Um Verletzungen zu vermeiden, halten Sie beim Einschrauben der Befestigungsschrauben den Stoßdämpfer fest.

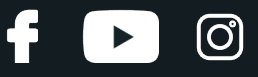

Ziehen Sie die obere Stoßdämpferbefestigung an. Verwenden Sie Ring-Gabelschlüssel Nr. 17. Benutzen Sie einen Rollgabelschlüssel. Verwenden Sie einen Drehmomentschlüssel. Ziehen Sie ihn mit 35 Nm Drehmoment fest.

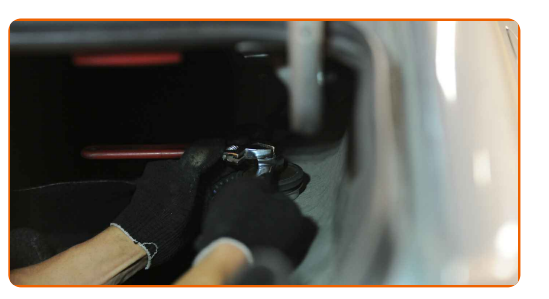

**25**

Bringen Sie die Seitenauskleidung des Kofferraums an.

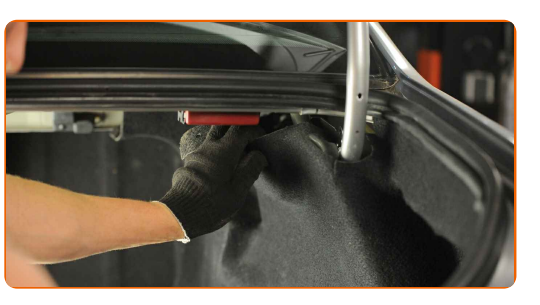

**26**

Bringen Sie die Clips der Seitenauskleidung des Kofferraums an.

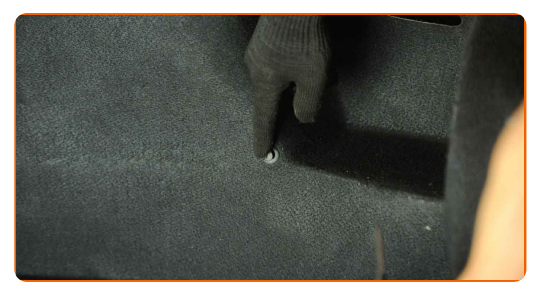

**27 28** Heben Sie die Rückseite des Autos und sichern auf Stützen.

Schließen Sie den Kofferraum.

**29**

Stützen Sie den hinteren Querlenker. Benutzen Sie einen hydraulischen Getriebeheber.

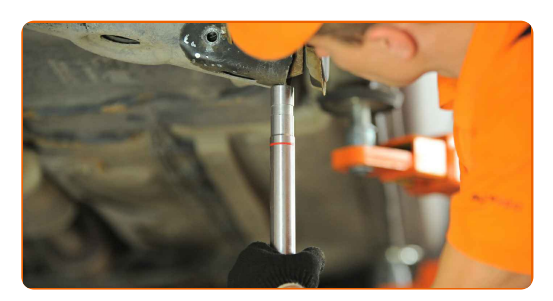

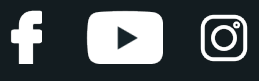

Bringen Sie die Befestigungsschraube an.

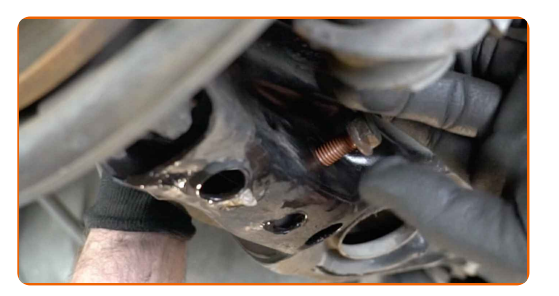

**31**

Ziehen Sie den unteren Befestiger des Stoßdämpfers an. Verwenden Sie Ring-Gabelschlüssel Nr. 18. Verwenden Sie Stecknuss Nr. 18. Verwenden Sie einen Drehmomentschlüssel. Ziehen Sie ihn mit 75 Nm Drehmoment fest.

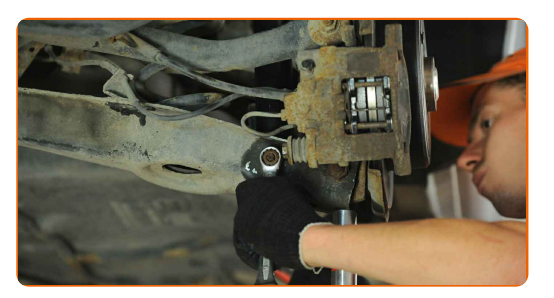

**32**

Entfernen Sie die Stütze unter dem hinteren Querlenker.

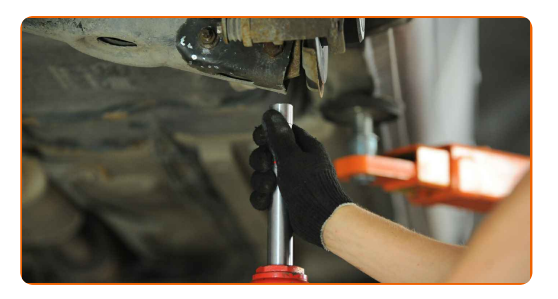

#### AUTODOC empfiehlt:

Austausch: Stoßdämpfer – PEUGEOT 406 Kombi. Senken Sie den Getriebeheber langsam und ruckfrei ab, um eine Beschädigung der Komponenten und Vorrichtungen zu vermeiden.

**33**

Behandeln Sie die Befestigungen des Stoßdämpfers. Benutzen Sie ein Kupferschmiermittel.

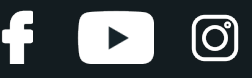

Behandeln Sie die Oberfläche, an der die Bremsscheibe die Felge berührt. Verwenden Sie Hochtemperatur- Keramikfett.

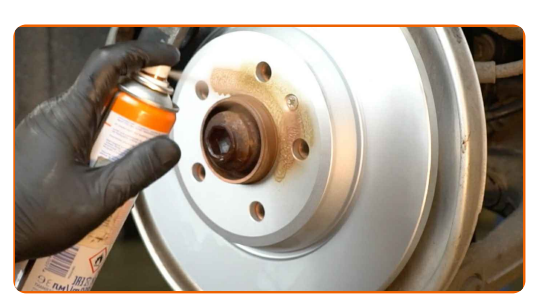

**35**

Die Bremsscheibenoberfläche reinigen. Benutzen Sie einen Bremsenreiniger.

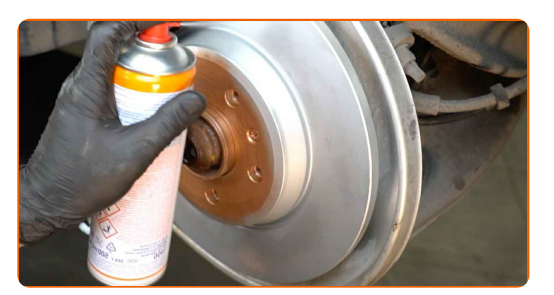

#### AUTODOC empfiehlt:

Austausch: Stoßdämpfer – PEUGEOT 406 Kombi. Lassen Sie einige Minuten nach dem Auftragen des Sprays verstreichen.

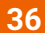

Bringen Sie das Rad an.

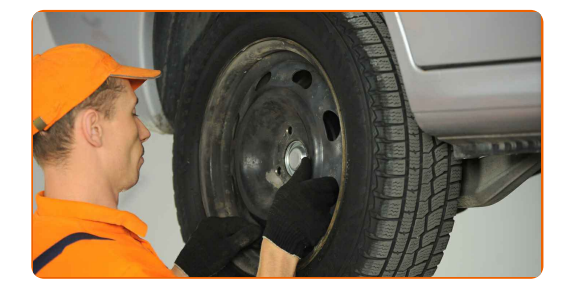

#### AUTODOC empfiehlt:

Achtung! Um Verletzungen zu vermeiden, halten Sie das Rad fest, während Sie die Befestigungsschrauben am Auto einschrauben. PEUGEOT 406 Kombi

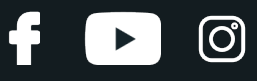

Schrauben Sie die Radbolzen fest. Verwenden Sie eine Schlagnuss für Felgen # 19.

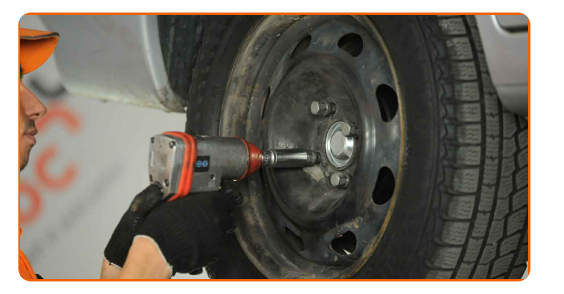

**38**

Senken Sie das Auto und ziehen Sie die Radschrauben über Kreuz an. Verwenden Sie eine Schlagnuss für Felgen # 19. Verwenden Sie einen Drehmomentschlüssel. Ziehen Sie ihn mit 90 Nm Drehmoment fest.

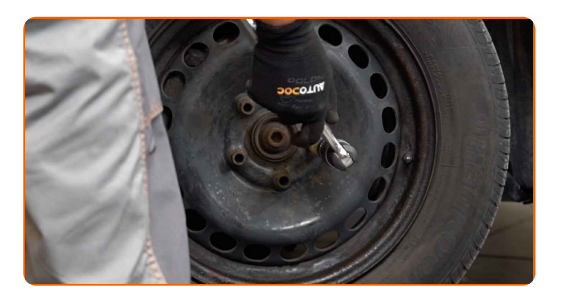

**39**

Entfernen Sie den Wagenheber sowie die Unterlegkeile.

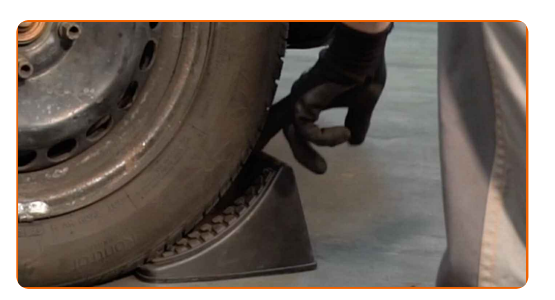

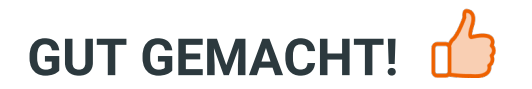

**WEITERE [TUTORIALS](https://club.autodoc.de/manuals/peugeot/406/406-break-8e-f?utm_source=club.autodoc.de&utm_medium=referral&utm_campaign=vote_PDF&utm_term=de) ANSEHEN**

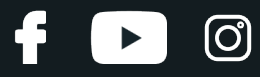

### **AUTODOC — TOP QUALITÄT UND PREISWERTE AUTOTEILE ONLINE**

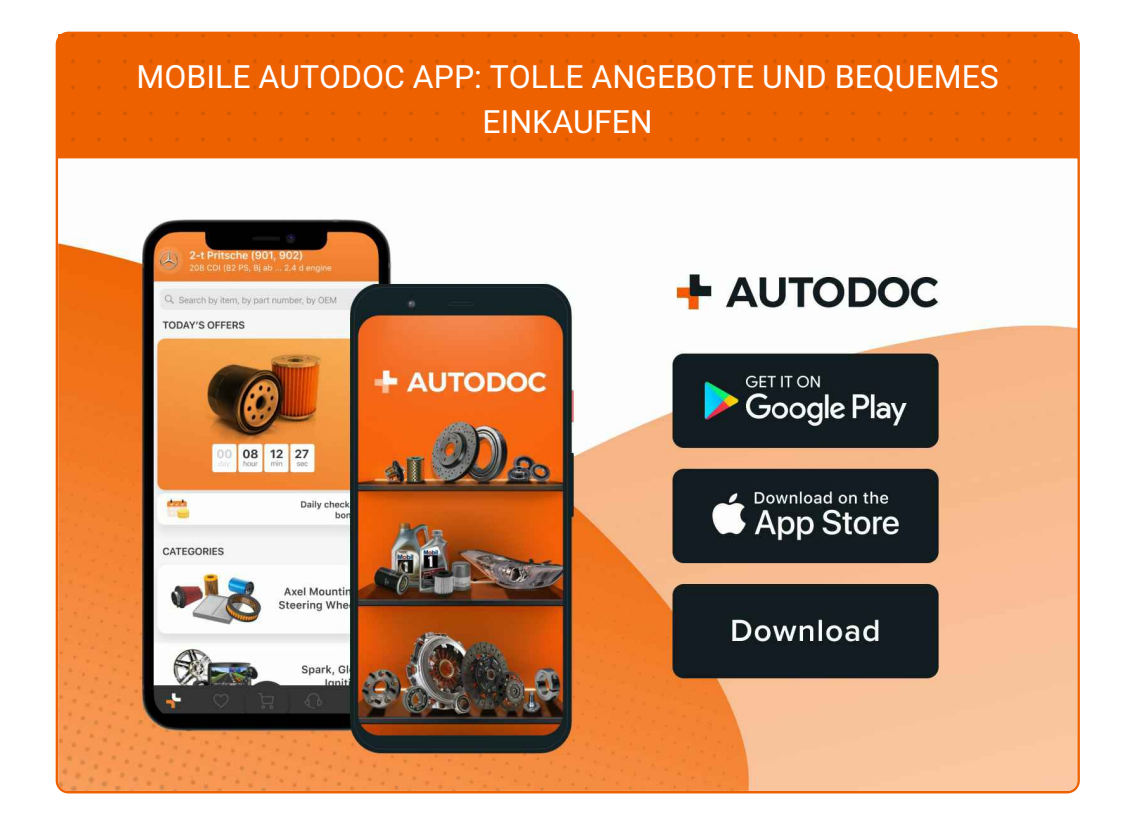

**EINE GROSSE AUSWAHL AN [ERSATZTEILEN](https://www.autodoc.de?utm_source=pdf) FÜR IHR AUTO**

#### **[STOSSDÄMPFER:](https://www.autodoc.de/autoteile/stossdampfer-10221?utm_source=pdf) EINE GROSSE AUSWAHL**

## **HAFTUNGSAUSSCHLUSS:**

Das Dokument beinhaltet nur allgemeine Empfehlungen, die hilfreich für Sie sein können, wenn Sie Reparatur- oder Ersatzmaßnahmen durchführen. AUTODOC haftet nicht für Verluste, Verletzungen, Schäden am Eigentum, die während des Reparatur- oder Ersatzprozesses durch eine fehlerhafte Anwendung oder eine falsche<br>Auslegung der bereitgestellten Informationen auftreten.

AUTODOC haftet nicht für irgendwelche Fehler und Unklarheiten in dieser Anleitung. Die Informationen werden nur für informative Zwecke bereitgestellt und können Anweisungen von Fachleuten nicht ersetzen.

AUTODOC haftet nicht für die falsche oder gefährliche Verwendung von Geräten, Werkzeugen und Autoteilen. AUTODOC empfiehlt dringend, vorsichtig zu sein und die<br>Sicherheitsvorschriften zu beachten, wenn Sie eine Reparatur o Qualität garantiert nicht die erforderliche Verkehrssicherheit.

© Copyright 2023 – Alle Inhalte, insbesondere Texte, Fotografien und Grafiken sind urheberrechtlich geschützt. Alle Rechte, einschließlich der Vervielfältigung, Veröffentlichung, Bearbeitung und Übersetzung, bleiben vorbehalten, AUTODOC SE.